# Grundlagen

#### Zahlensysteme

- Dual (Basis: 2, Wertebereich: [0,1])  $101 = 1 \cdot 2^2 + 0 \cdot 2^1 + 1 \cdot 2^0$
- Dezimal (Basis: 10, WB: [0,9])  $852 = 8 \cdot 10^2 + 5 \cdot 10^1 + 2 \cdot 10^0$
- Hexadezimal (Basis: 16, WB: [0,9] & [A, F])  $1FF = 1 \cdot 16^2 + 15 \cdot 16^1 + 15 \cdot 16^0$

#### Zahlen umrechnen

• von Dual nach Dezimal  $101001_2 \rightarrow 1 \cdot 2^5 + 1 \cdot 2^3 + 1 \cdot 2^0 \rightarrow 32 + 8 + 1 = 41_{10}$ 

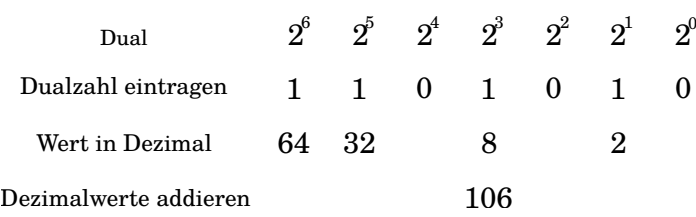

• von Hexadezimal nach Dezimal: Honorschema

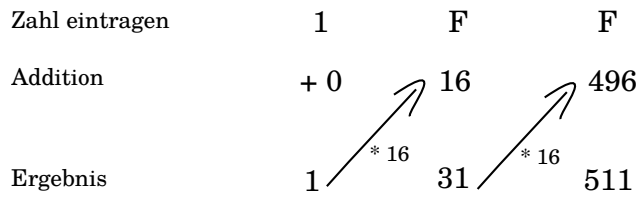

• von Dezimal nach Dual

 $24 / 2 = 12$  Rest 0  $12 / 2 = 6$  Rest 0  $6 / 2 = 3$  Rest 0  $3 / 2 = 1$  Rest 1  $1 / 2 = 0$  Rest  $1 \rightarrow 11000_2$ 

• von Dezimal nach Hexadzimal

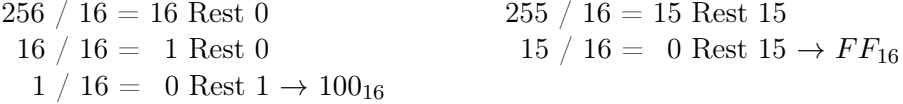

• von Dual nach Hexadzimal

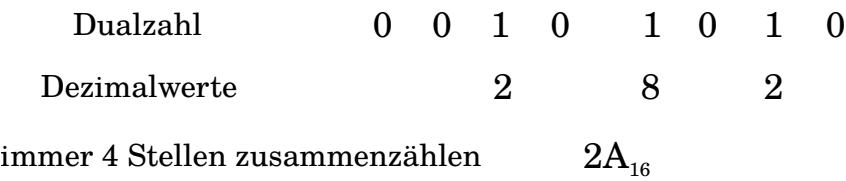

• Addition im Dualsystem Vorgehen: Addition der einzelnen Stellen:  $0 + 0 = 0$ ,  $0 + 1 = 1$ ,  $1 + 0 = 1$ ,  $1+1=0$  mit Übertrag von 1

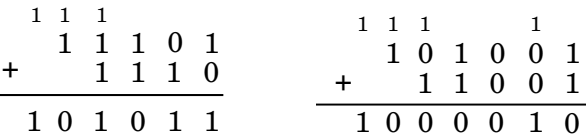

#### Speicherverwaltung

Speicher eines PCs:

Problem: Was sollen Einsen und Nullen bedeuten? Speicher muss verwaltet werden! Für einen bestimmten Teil des Speichers wird also die Bedeutung festgelet. Bsp: Datentypen: int speichert ganze Zahlen

Beim Speichern der Zahl 22 wird Platz im Speicher reserviert. Die Menge des Platzes ist dabei nur vom gewählten Datentyp abhängig, nicht vom Wert der Zahl. Für int sind 4 Byte üblich:

### ,,,,,,,,,,,,,,,,,,,,,,,,,,,,,,,,,,,

Zahl 22

#### Ein Experiment

Nehmen wir an, uns wird zum Speichern einer ganzen Zahl 1 Byte Speicherplatz zur Verfügung gestellt:

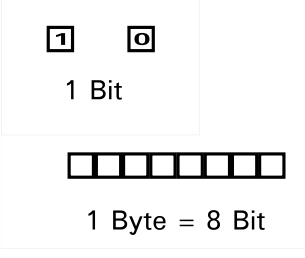

## Fall 1: Speichern der Zahl 101

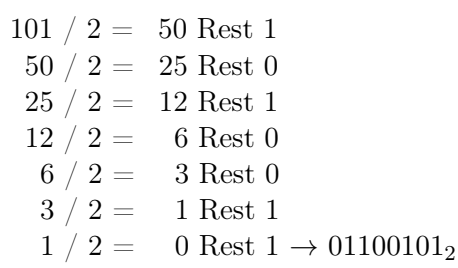

## Fall 1: Speichern der Zahl 282

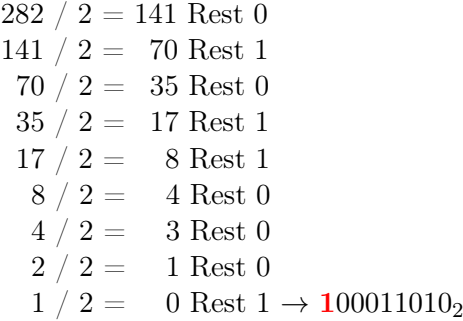